Logiciel libre

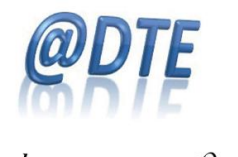

 $h_{\text{ttp:}/\text{/adte}}$ . $c^{\alpha}$ 

Adte-toi ! 4 octobre 2014

Le bulletin Adte-toi ! est adressé aux membres de l'Adte. Vous pouvez le partager en le transmettant à des collègues.

Bonjour,

Adte-toi ! vise à partager entre les membres de l'Adte des informations et une expertise portant sur des logiciels libres pertinents à l'enseignement supérieur. Pour y ajouter ou pour en savoir plus sur l'un ou l'autre des sujets abordés dans ce bulletin, <sup>n</sup>'hésitez pas à nous écrire.

### Petite ruse à déjouer : un espace qui change tout

Techsmith fait ressortir par Google « Cam Studio » quand on cherche « Camstudio », sans aucun autre rapport avec le logiciel libre [CamStudio](http://adte.ca/logilibre/camstudio/) que la substitution de son propre logiciel. Le vrai Camstudio libre s'écrit sans espace entre Cam et Studio.

Il y avait déjà, notoirement, PDF Creator qui tentait de se substituer ainsi à [PDFCreator,](http://adte.ca/logilibre/pdfcreator/) logiciel libre. On peut dire que plusieurs entreprises privées croient en la valeur du logiciel libre :)

### Quoi de neuf ?

# **Nouveaux membres et renouvellement**

Bienvenue au Cégep de La Pocatière qui est le 37<sup>e</sup> [membre institutionnel](http://adte.ca/appuis.html) de l'Adte, merci à Martin Bérubé, conseiller pédagogique, 35 membres sans frais. Bienvenue à Pascal Martineau, étudiant au BES - Sciences et Technologies, Université Laval, qui est le 432<sup>e</sup> membre individuel de l'Adte.

Si votre institution n'est pas membre de l'Adte, rappelons que c'est seulement 150 \$ par an : <http://adte.ca/pdf/AdteDepliant.pdf> Parmi les membres institutionnels de l'Adte, il manque, entre autres établissements, l'Université Laval : qui serait en mesure de combler ce manque ?

# **Colloque libre**

La [préinscription](http://www.framadate.org/oc5xx9vqotq5vlcd) est ouverte pour le [Colloque libre](http://adte.ca/colloque-libre.html) qui aura lieu le 2 avril 2015, au Collège Montmorency, à Laval. [Le programme et l'hora](http://adte.ca/pdf/programme-colloque-libre-2015.pdf)ire s'ébauchent. Réservez votre place !

Parmi les personnes qui ont déjà accepté de présenter au moins un logiciel libre : Louis Martin, Vice-recteur aux systèmes d'information, UQÀM, Mario Côté, coordonnateur du Carrefour de l'informatique, Cégep de Rimouski, Patrice Caron ing., professeur de Génie civil, Collège Montmorency, et chargé de cours à l'École polytechnique de Montréal, Université de Montréal. Le Colloque libre bénéficie de l'appui du [Ministère de l'enseignement supérieu](http://www.mesrs.gouv.qc.ca/)r, de la recherche et de [la science](http://www.mesrs.gouv.qc.ca/) (MESRS).

# **Logilibre se dote d'un solide comité de lecture**

Bienvenue à Lisa Tremblay, conseillère pédagogique TIC, Collège Ahuntsic, à François Lizotte,

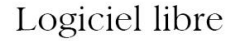

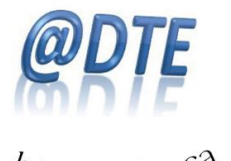

 $h_{\text{ttp:}/\text{/adte}}$ . $c^{\alpha}$ 

Adte-toi ! 4 octobre 2014

Coordonnateur, Plateforme collégiale DECclic (Moodle), à Isabelle Delisle, conseillère pédagogique, Cégep à distance, à Marina Caplain, responsable du Carrefour technopédagogique, Direction de la production audiovisuelle et multimédia, Service de l'audiovisuel, UQÀM, et à Martin Bérubé, conseiller pédagogique, Cégep de La Pocatière, comme lectrices et lecteurs de projets d'articles pour [Logilibre,](http://adte.ca/logilibre/) le blogue aux 100 logiciels libres.

# Nouvelle rubrique : questions réponses

### **Avez-vous une suggestion ?**

- **Question :** j'aimerais savoir si vous connaissez un équivalent en logiciel libre à Automation Studio [http://www.automationstudio.com/educ/fr/Resellers/index.htm,](http://www.automationstudio.com/educ/fr/Resellers/index.htm) car son prix éducationnel est élevé ?
- Réponse : voici une liste de logiciels libres comme alternative [http://opensourceecology.org/wiki/CAD\\_tools#Open\\_Source](http://opensourceecology.org/wiki/CAD_tools#Open_Source) Outre cela, il faudrait connaître le besoin beaucoup plus spécifiquement pour pouvoir faire une suggestion précise.
- **Questions :** est-ce possible de me suggérer un logiciel gratuit pour capturer ou filmer mon écran d'ordi lorsque je veux démonter une procédure ... (avec la souris qui se promène...) ? - je ne suis pas administrateur de mon poste et je cherche un logiciel de capture d'écran. [Screenr](http://adte.ca/logilibre/screenr/) me parait bien mais, seul problème, il enregistre seulement 5 minutes. Existe-t-il un autre logiciel sur internet (gratuit) avec un enregistrement d'environ 10 minutes ?
- **Réponse :** [Camstudio](http://adte.ca/logilibre/camstudio/) est un logiciel libre et gratuit, sans limitation de temps. Il a une [version beta portable](http://camstudio.org/forum/discussion/453/camstudio-2-6-beta-portable-released/p1) sans installation. Le fichier produit (AVI) peut ensuite être converti dans un format qui en réduit le poids. Pour le montage, [Avidemux.](http://adte.ca/logilibre/avidemux/) Une idée libre et gratuite pour réaliser, entre autres, une classe inversée.
- **Question :** existe-t-il un logiciel libre qui serve à gérer les demandes de service et à émettre des tickets ?
- **Réponse :** oui, [Request Tracker \(RT\).](http://adte.ca/logilibre/request-tracker-rt/)

Questions-réponses sur le graphisme libre Posez la vôtre à [graphisme@adte.ca](mailto:graphisme@adte.ca)

- **Question :** j'ai eu écho dans une conversation de colloque qu'il existait un module pouvant être ajouté à GIMP et qui offre une interface « Photoshop » à ce dernier. Est-ce vrai? Si oui, avez-vous essayé et qu'en pensez-vous? Vos conseils seront appréciés.

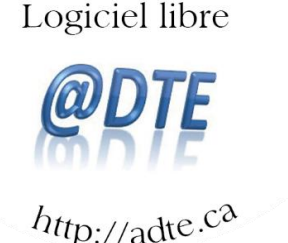

Adte-toi ! 4 octobre 2014

**Réponse du graphiste** : à ma connaissance, la proposition la plus poussée dans ce sens est Gimpshop [www.gimpshop.com](http://www.gimpshop.com/) Je regarde ça plus en détail et je vous reviens.

J'ai eu l'occasion de jeter un œil à Gimpshop [www.gimpshop.com](http://www.gimpshop.com/) que je n'avais pas essayé avant.

Voici mes impressions :

Positif : cela ressemble effectivement à Photoshop. Un utilisateur de Photoshop y sera vraisemblablement moins perdu au début qu'avec le Gimp standard.

Moins positif : cela ne ressemble pas à Gimp, alors le présenter comme tel n'est peut-être pas l'idéal. Ça ressemble à Photoshop mais ce n'est pas Photoshop. Il vaudrait peut-être mieux le présenter comme Gimpshop si vous l'offrez aux étudiants, pour éviter de la confusion.

Photoshop a un soutien technique commercial et Gimp a un soutien technique solide de la communauté (plus [celui de l](http://adte.ca/pdf/graphismelibre.pdf)'Adte). Pour Gimpshop, c'est moins clair !

Je vous invite à lire cette [comparaison entre Gimp et Photoshop,](http://adte.ca/logilibre/gimp-versus-photoshop/) parue dans Logilibre, en complément d'information pour faire suite à nos échanges par courriel.

### **En passant :**

Gimp est, avec *Inkscape* et [Scribus,](http://adte.ca/logilibre/?s=scribus) un élément du trio logiciel du graphisme libre, qui peut remplacer les logiciels Photoshop, Illustrator et In Design d'Abobe. Scribus a été choisi à la place d'In Design pour la publication par ordinateur (PAO) du prochain numéro du [magazine](http://www.cmontmorency.qc.ca/images/stories/fichiers_actualite_evenements/magazine_lunatic_volume_1_no1.pdf) *Lunatic*, magazine primé, entièrement fait par des étudiants Asperger. Inkscape et Scribus sont conseillés à ses clients par Savoir-Faire Linux à Québec.

Pour appuyer votre migration ou votre exploration, l'Adte offre à ses membres un soutien sans frais par courriel (en français et en anglais) sur ces trois logiciels libres à : [graphisme@adte.ca](mailto:graphisme@adte.ca) Profitez-en ! C'est une offre que vous ne pouvez pas refuser :)

Posez-nous vos questions ou aidez-nous à répondre, car c'est l'un des avantages de l'Adte que de permettre un échange d'informations et d'expertise sur le logiciel libre, parmi ses quelque 500 membres qui œuvrent à divers titres dans l'enseignement supérieur.

Au plaisir de vous rencontrer les 15, 16 et 17 octobre à Québec, lors de la réunion Reptic,

Pierre Cohen-Bacrie Adte, président Logiciels libres dans l'enseignement supérieur Site Web : [http://adte.ca](http://adte.ca/) [pierre@adte.ca](mailto:pierre@adte.ca)

Logiciel libre

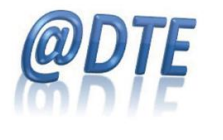

 $h_{\text{ttp://adte}.c2}$ 

Adte-toi ! 4 octobre 2014

L'Adte vise le développement de l'utilisation du logiciel libre dans l'enseignement supérieur Adresse postale de l'Adte : Adte, CP 46568 Boul-Saint-Jean, Pierrefonds (Québec) H9H 5G9 Site web de l'association : [http://adte.ca](http://adte.ca/) Courriel : [adte@adte.ca](mailto:adte@adte.ca) Bloque de l'Adte, Logilibre :<http://adte.ca/logilibre> Dépliant :<http://adte.ca/pdf/AdteDepliant.pdf> Colloque libre : <http://adte.ca/colloque-libre.html> Préinscription au Colloque libre : <http://www.framadate.org/oc5xx9vqotq5vlcd> Programme et horaire préliminaires : <http://adte.ca/pdf/programme-colloque-libre-2015.pdf> Logiciels libres Gimp, Inkscape et Scribus, en alternative ou en complément aux logiciels d'Adobe, Photoshop, Illustrator et In Design :<http://adte.ca/pdf/graphismelibre.pdf> Aide sans frais pour Gimp, Inkscape et Scribus : [graphisme@adte.ca](mailto:graphisme@adte.ca) Pour devenir membre de l'Adte : <http://adte.ca/logilibre/qui-sommes-nous/>